# Online banking: Forgotten PIN or login name

## Stadtsparkasse **Düsseldorf**

Please have your online banking access details and usual security procedure to hand.

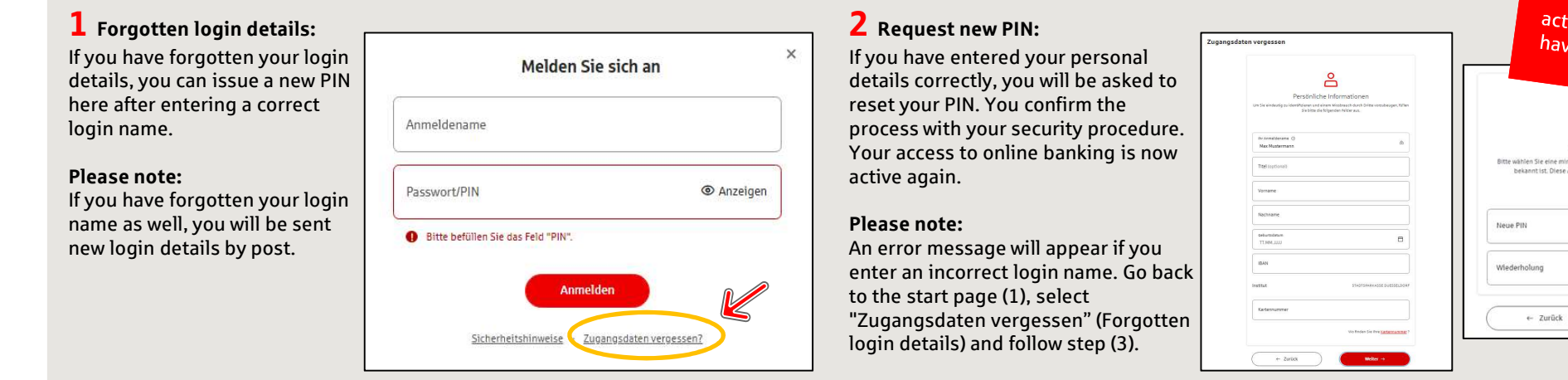

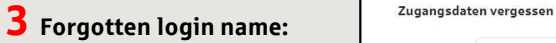

Once you have entered your personal details, new login details will be sent to you by post.

When you receive the new login details, follow the instructions in the letter in order to sign in to online banking again.

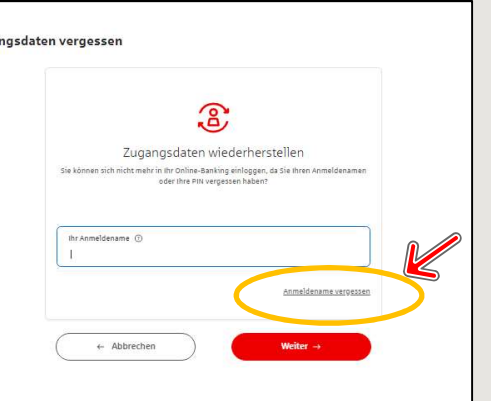

### 4 Request login details: Zugangsdaten vergessen

Click on the red "PIN-Brief anfordern" (Request PIN letter) button to receive new login details by post.

#### Please note:

details, you will have to do so using a web browser (mobile or desktop). You will be able to login using the Sparkasse app once you have changed the sign-in PIN.

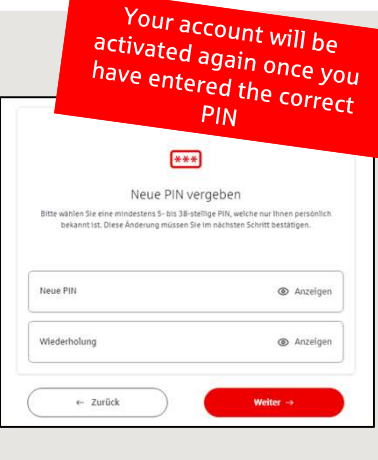

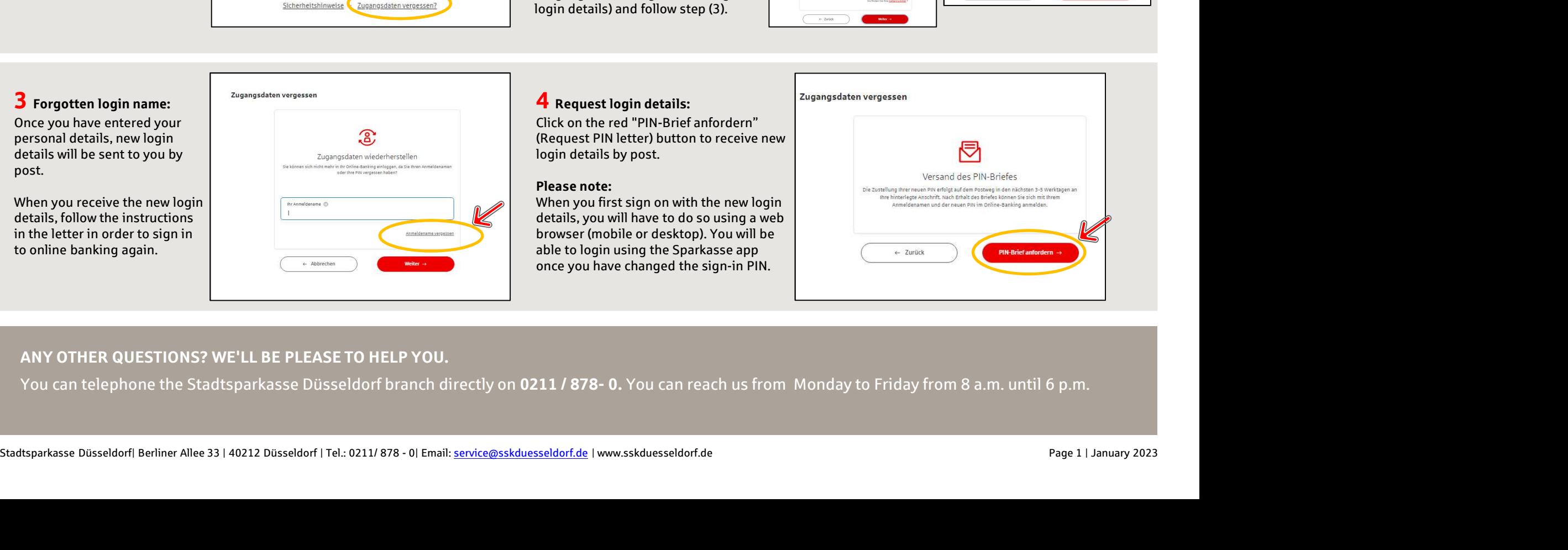

### ANY OTHER QUESTIONS? WE'LL BE PLEASE TO HELP YOU.